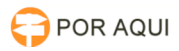

## Correção da tabela de atualização monetária

30/06/2024 11:24:58

## **Imprimir artigo da FAQ**

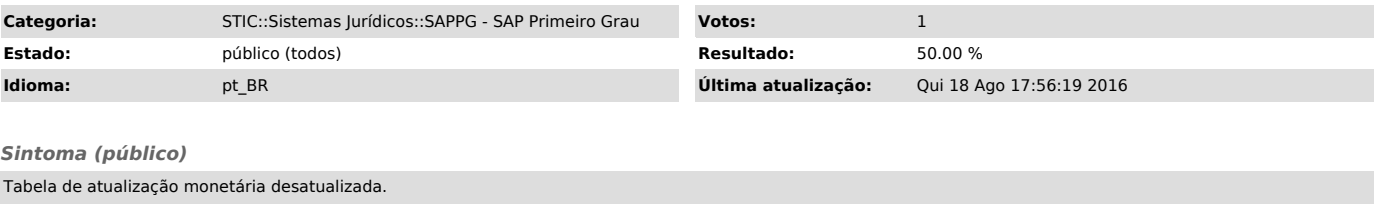

*Problema (público)*

*Solução (público)*

Para corrigir a tabela no site do TJRO, a solicitação deve ser encaminhada para Coref.

Para corrigir a tabela no SAP, a solicitação deve ser encaminhada para a Contadoria do Fórum Cível.